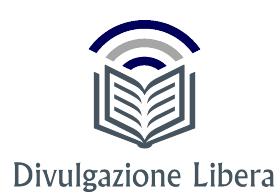

# **Introduzione all'astrofotografia**

Corrado La Rana<sup>1</sup>

#### **Sommario**

Il presente documento contiene alcuni elementi di astrofotografia, riproposti nel formato standard per il progetto Divulgazione Libera, a partire da un lavoro originario in PowerPoint, presentato in occasione di una lezione introduttiva all'astrofotografia, presso uno studio fotografico di Latina. L'astrofotografia, è la disciplina che si occupa dell'acquisizione delle immagini dei corpi celesti, attraverso tecniche astrofotografiche.

<sup>1</sup> *Divulgazione Libera, [www.divulgazionelibera.it,](www.divulgazionelibera.it) [corradoctor.tv@libero.it](mailto:corradoctor.tv@libero.it)*

#### **Indice**

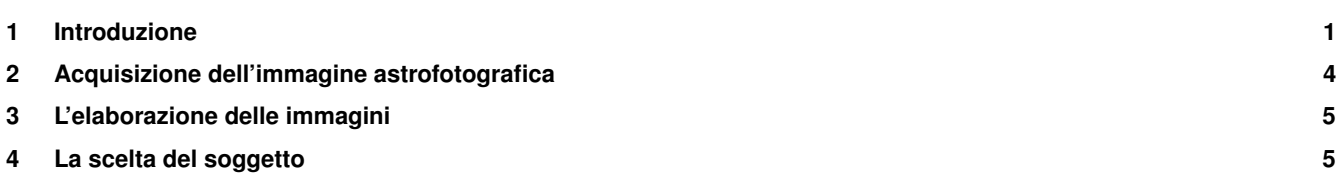

#### **1. Introduzione**

<span id="page-0-0"></span>Un'astrofotografia, nota anche come *astrofoto* o *fotografia astronomica*, è un'immagine contenente almeno un oggetto celeste. Le fotografie astronomiche possono essere suddivise in:

- foto del sistema solare: Sole (e fenomeni ad esso associati come le eclissi), Luna, pianeti del sistema solare, comete, asteroidi;
- foto del profondo cielo: nebulose, galassie, ammassi stellari, costellazioni, stelle.

I principali fattori che incidono sulla qualità di una fotografia astronomica sono:

- la qualità del cielo;
- la strumentazione a disposizione;
- il processo di elaborazione (inteso come la dimestichezza nel trattamento delle immagini).

L'inquinamento luminoso e la trasparenza dell'atmosfera (velature del cielo, turbolenza e umidità presente nell'aria), influiscono in modo determinante sulla riuscita di una fotografia astronomica. La figura [1](#page-1-0) mostra il confronto fra riprese della stessa zona di cielo, eseguite da cielo classe *Bortle* 3 e *Bortle* 6. La scala di *Bortle*[1](#page-0-1) , è una classificazione a nove livelli, per misurare la luminosità del cielo notturno e la magnitudine limite degli oggetti visibili da un certo punto di osservazione. Le figure [2](#page-1-1) e [3](#page-2-0) mostrano la mappa dell'inquinamento luminoso presente nei cieli italiani e la relativa scala di Bortle.

<span id="page-0-1"></span><sup>1</sup>Definizione riprodotta da Wikipedia.

<span id="page-1-0"></span>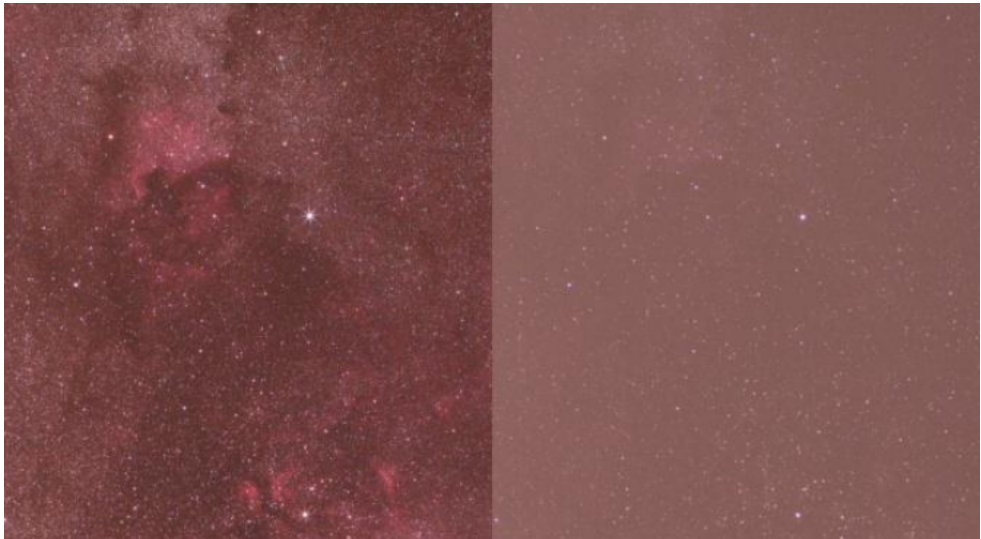

**Figura 1.** Riprese della stessa zona di cielo, da classe Bortle 3 e Bortle 6.

<span id="page-1-1"></span>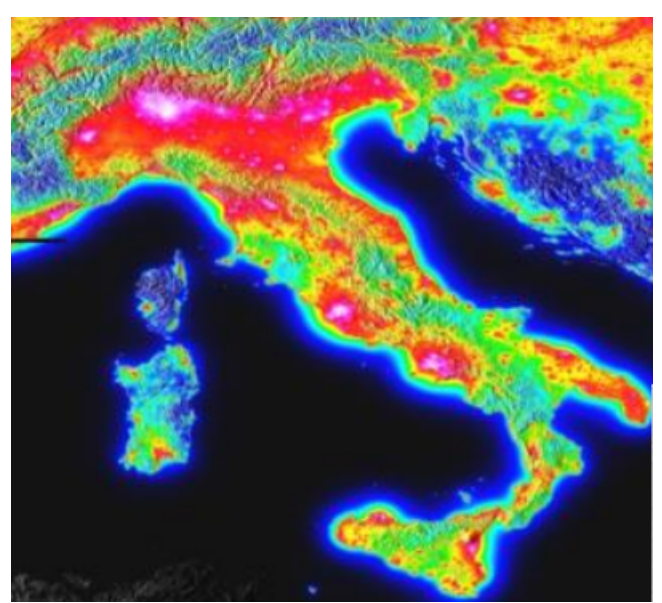

**Figura 2.** Mappa dell'inquinamento luminoso nei cieli italiani.

<span id="page-2-0"></span>

| <b>Classe</b> | <b>Titolo</b>                               | <b>Colore</b>   | <b>Magnitudine</b><br>limite a<br>occhio nudo | <b>Magnitudine</b><br>limite con un<br>telescopio<br>riflettore da<br>32 cm (12,5 in) | <b>Descrizione</b>                                                                                                    |
|---------------|---------------------------------------------|-----------------|-----------------------------------------------|---------------------------------------------------------------------------------------|----------------------------------------------------------------------------------------------------|
| 1             | Sito con cielo buio<br>eccellente           | nero            | $7,6 - 8,0$                                   | 17,5                                                                                  | Intera banda della luce zodiacale visibile; gegenschein; M33<br>visibile a occhio nudo in modo diretto; le regioni della Via<br>Lattea in direzione delle costellazioni dello Scorpione e del<br>Sagittario proiettano ombre sul terreno; l'airglow è facilmente<br>visibile; Giove e Venere danneggiano l'adattamento al buio; i<br>dintorni sono quasi totalmente invisibili.                                                                                                    |
| 2             | Sito con cielo buio<br>tipico               | grigio          | $7,1 - 7,5$                                   | 16,5                                                                                  | L'airglow è debolmente visibile in prossimità dell'orizzonte; M33<br>è facilmente visibile a occhio nudo; le strutture (chiaroscuri)<br>delle regioni della Via Lattea estiva sono evidenti; la luce<br>zodiacale è sufficientemente brillante per proiettare ombre al<br>tramonto e all'alba e appare di colore giallino; molti ammassi<br>globulari catalogati da Messier sono osservabili ad occhio nudo;<br>le nuvole appaiono solo come macchie nere e i dintorni sono<br>visibili solo come silhouette sovraimposte al cielo.  |
| 3             | Cielo rurale                                | blu             | $6, 6 - 7, 0$                                 | 16                                                                                    | Qualche evidenza di inquinamento luminoso è visibile<br>all'orizzonte; le nuvole sono illuminate vicino all'orizzonte,<br>scure allo zenit; la Via Lattea appare ancora ben dettagliata;<br>M15, M4, M5 e M22 sono distintamente visibili; M33 può essere<br>scorta solo tramite la visione distolta; luce zodiacale visibile in<br>autunno e primavera con colore ancora percettibile; i dintorni<br>più prossimi sono vagamente visibili.                                                                                          |
| 4             | Confine<br>rurale/suburbano                 | verde<br>giallo | $6,1-6,5$                                     | 15,5                                                                                  | Fonti di inquinamento luminoso visibili in molteplici direzioni<br>sopra l'orizzonte; la luce zodiacale è ancora visibile all'alba o al<br>tramonto ma solo a un'altezza inferiore a 45°; la Via Lattea in<br>prossimità dell'orizzonte è ancora ben visibile, ma perde i<br>dettagli più fini; M33 è difficilmente individuabile anche tramite<br>la visione distolta; le nuvole sono illuminate in direzione delle<br>fonti di inquinamento luminoso, ma scure allo zenit; i dintorni<br>sono visibili anche a una certa distanza. |
| 5             | Cielo suburbano                             |                 | arancio 5,6-6,0                               | 15                                                                                    | Solo alcune tracce della luce zodiacale sono visibili nelle<br>migliori sere autunnali o primaverili; la Via Lattea è molto<br>debole o invisibile in direzione dell'orizzonte ed appare slavata<br>ad altezze superiori; fonti di inquinamento luminoso sono<br>osservabili in quasi tutte le direzioni; le nuvole sono<br>marcatamente più brillanti del cielo.                                                                                                    |
| 6             | Cielo suburbano<br>luminoso                 | rosso           | $5,1-5,5$                                     | 14,5                                                                                  | La luce zodiacale è invisibile; la Via Lattea può essere scorta<br>solo vicino allo zenit; il cielo entro una altezza di 35°<br>dall'orizzonte appare di un bianco grigiastro; i dintorni sono<br>chiaramente visibili; M33 non può essere osservata se non<br>attraverso almeno un binocolo; la M31 è appena visibile a un<br>occhio non allenato.                                                                                                    |
| 7             | Confine<br>suburbano/urbano o<br>Luna piena | rosso           | $4.6 - 5.0$                                   | 14                                                                                    | L'intero cielo ha una tinta bianco-grigiastra; fonti di luce intensa<br>visibili in tutte le direzioni; la Via Lattea è invisibile; M31 e M44<br>possono essere ancora intraviste, ma sono molto indistinte; le<br>nuvole sono molto luminose; anche attraverso un telescopio di<br>medie dimensioni, gli oggetti del catalogo di Messier sono solo<br>l'ombra del proprio reale aspetto.<br>Con la Luna piena il cielo non è migliore di questo livello anche                                                                       |
|               |                                             |                 |                                               |                                                                                       | nelle località più buie, con la differenza che, in quel caso, il<br>cielo appare di colore blu anziché arancio-giallastro.                                                                                                    |
| 8             | Cielo urbano                                | bianco          | $4,1-4,5$                                     | 13,5                                                                                  | Il cielo è di colore biancastro o arancio - alla sua luce si può<br>comodamente leggere; M31 e M44 sono appena visibili a un<br>occhio esperto nelle notti migliori; anche mediante un<br>telescopio solo gli oggetti del catalogo di Messier più brillanti<br>possono essere individuati; le stelle che formano le<br>costellazioni più familiari possono apparire deboli o essere del<br>tutto invisibili.                                                                                                    |
| 9             | Cielo di centro della<br>città              | bianco          | 4,0                                           | 13                                                                                    | Il cielo è brillante anche allo zenit; le costellazioni più deboli<br>sono completamente invisibili; fra gli oggetti del catalogo di<br>Messier solo le Pleiadi sono osservabili ad occhio nudo; anche<br>utilizzando un telescopio solo la Luna, i pianeti e alcuni degli<br>ammassi stellari più brillanti offrono una visione godibile.                                                                                                    |

**Figura 3.** Scala di Bortle (immagine riprodotta da Wikipedia).

<span id="page-3-1"></span>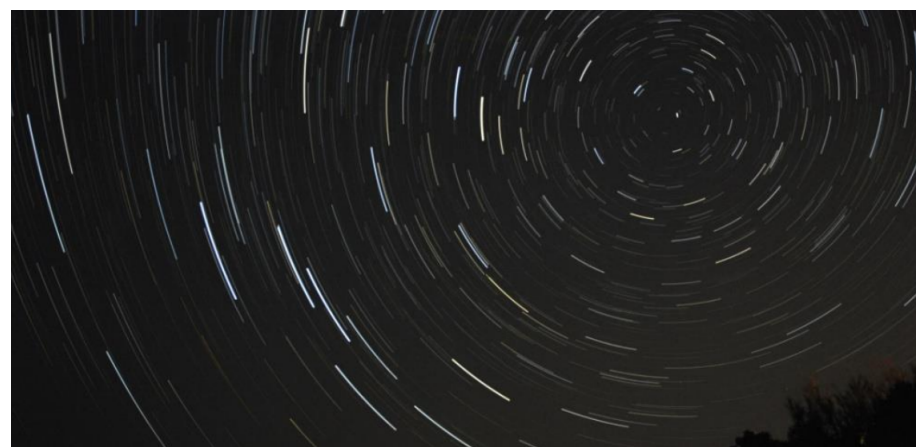

**Figura 4.** Il moto terrestre determina il moto apparente delle stelle che descrivono la loro traiettoria da est verso ovest.

<span id="page-3-2"></span>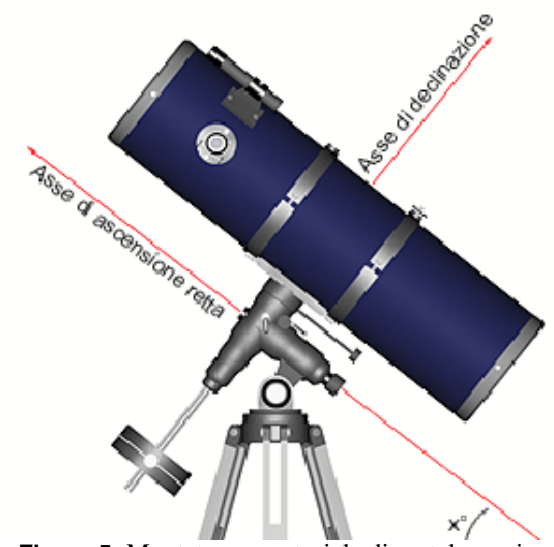

**Figura 5.** Montatura equatoriale di un telescopio.

## **2. Acquisizione dell'immagine astrofotografica**

<span id="page-3-0"></span>Il risultato di un singolo scatto astrofotografico sarà condizionato dal:

- segnale che possiamo raccogliere (quindi dalla massima durata possibile dell'esposizione, prima di incorrere nel mosso);
- rumore introdotto dallo strumento di ripresa.

A causa della rotazione terrestre, posizionando la macchina fotografica su di un cavalletto fisso, ci imbatteremo in una foto tanto più mossa, quanto più lunga sarà, sia la posa stessa che la focale adoperata, con effetto maggiore man mano che allontaniamo l'inquadratura dai poli celesti. La figura [4](#page-3-1) mostra questo effetto. Pertanto, com'è possibile ottenere stelle puntiformi durante una lunga esposizione, evitando così gli effetti del moto apparente della volta celeste? Esistono dispositivi meccanici che, opportunamente posizionati, sono in grado di compensare il moto terrestre, come:

- le montature equatoriali;
- gli astro inseguitori;
- le tavolette equatoriali autocostruite.

In cosa consiste lo stazionamento di una montatura? Per rendere efficace e preciso l'inseguimento siderale, la montatura va stazionata con l'asse di ascensione retta, parallelo all'asse polare, figura [5.](#page-3-2) L'asse di ascensione retta delle montature di tipo equatoriale, largamente utilizzate in astrofotografia, contiene un cannocchiale polare con un vetrino serigrafato che indica la

<span id="page-4-2"></span>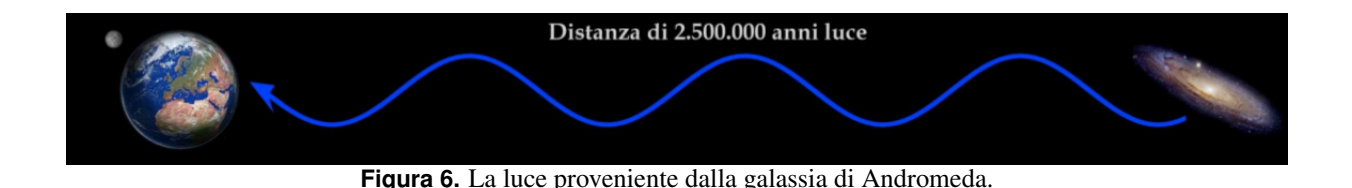

posizione entro cui posizionare la stella polare, per un preciso allineamento al polo celeste. Più sarà lunga la focale dell'obiettivo di ripresa e più dovrà essere accurato l'inseguimento della montatura. Una montatura amatoriale riesce ad inseguire con precisione, l'oggetto inquadrato da un telescopio da un metro di focale, per circa 30" agevolmente; anche per un minuto, se il setup è ben bilanciato e la meccanica perfettamente tarata, poi, l'errore periodico introdotto dalla meccanica, prende inevitabilmente il sopravvento. La stragrande maggioranza degli oggetti del profondo cielo, forniscono un segnale così debole, da richiedere singole esposizioni di diversi minuti (mediamente dai 3' ai 10'). Per questo si ricorre ad un sistema di "autoguida" in grado, tramite un piccolo telescopio secondario ed una piccola telecamera, di centrare una stella e di mantenerla ferma nell'inquadratura, inviando le opportune correzioni alla montatura, tramite software dedicati. Basti pensare al viaggio davvero "astronomico" che affronta il segnale luminoso di questi oggetti celesti, prima di finire nel sensore della nostra macchina fotografica. Ad esempio, ogni fotone proveniente dalla galassia di *Andromeda*, una delle più vicine a noi, avrà viaggiato per ben 2 milioni e mezzo di anni alla velocità della luce, prima di giungere a noi. Illustrazione visibile in figura [6.](#page-4-2)

## **3. L'elaborazione delle immagini**

<span id="page-4-0"></span>La tecnica elaborativa più diffusa nella fotografia astronomica, consiste nella sovrapposizione di più pose ripetute della stessa inquadratura e mira ad accrescere il rapporto S/N<sup>[2](#page-4-3)</sup> complessivo, rispetto a quello della singola posa. Grazie all'uso di specifici software, si possono allineare e sommare decine di singoli scatti grezzi. Cosa vuol dire "sommare" più immagini? Per somma di due o più immagini, si intende la somma dei valori dei pixel corrispondenti delle immagini allineate. Questa tecnica consente di raggiungere tempi di esposizione molto più elevati di quanto si potrebbe fare con un'unica posa. Inoltre, se una delle pose dovesse per qualche motivo risultare inservibile, si può semplicemente eliminarla, senza perdere il lavoro di un'intera serata. Un altro grosso vantaggio consiste nell'aumento del rapporto S/N. In cosa consiste la calibrazione dei singoli scatti? Prima di procedere all'allineamento ed alla somma delle singole immagini grezze, esse vengono pre-trattate, sia per il contenimento ulteriore del rumore e la rimozione dei pixel caldi/freddi, sia per neutralizzare la *vignettatura*, nonché eventuali macchie dovute a pulviscolo presente nel percorso ottico. Allo scopo, sarà opportuno acquisire una serie di:

- *dark frame*: riprese effettuate con il tappo sull'obiettivo, alla stessa temperatura e con le stesse impostazioni usate per le riprese vere e proprie, che serve ad ottenere le informazioni relative al rumore termico ed elettronico generato dalla reflex. Un certo numero di dark frames viene mediato, ottenendo un master-dark che viene sottratto ad ogni immagine grezza;
- *flat frame*: riprese effettuate a partire da una superficie uniformemente illuminata, alla più bassa sensibilità che la macchina consente e con tempi di esposizione tali, da ottenere un valore prossimo alla metà della dinamica della reflex. Ogni scatto grezzo viene quindi diviso, tramite software, per il master-flat ottenuto dal set di flat frame ripresi.

È indispensabile acquisire tutte le immagini in modalità *Raw*, esenti da qualsiasi compressione. In figura [7](#page-5-0) possiamo vedere come si presenta un singolo scatto grezzo da 4 minuti a 800ISO, ottenuto con Canon EOS450D modificata, al fuoco diretto di un telescopio Newtoniano da 1000mm f5, sotto un cielo sub-urbano. Con un rapido bilanciamento cromatico ed ottimizzazione delle curve, possiamo meglio visualizzare il contenuto del file grezzo che evidenzia il rumore e la vignettatura (vedi figura [8\)](#page-5-1). In figura [9](#page-5-2) viene mostrata ancora la stessa immagine, calibrata con 9 dark e 21 flat. Se analizziamo in figura [10](#page-6-0) il risultato della somma di 50 pose da 4 minuti a 800ISO, per un'integrazione totale di 3 ore e 20 minuti, si nota come il rapporto S/N sia nettamente migliore. In seguito al post-processing, affidato ad un programma di fotoritocco, dove viene eseguita una regolazione delle curve, perfezionato il bilanciamento dei colori e ripulito, mediante l'uso di determinati filtri, il fondo cielo da eventuali gradienti luminosi o eccessivo residuo di rumore, otteniamo l'immagine finale visibile in figura [11.](#page-6-1)

### **4. La scelta del soggetto**

<span id="page-4-1"></span>I migliori risultati si ottengono fotografando il soggetto durante il periodo di Luna nuova (ossia quando la Luna è assente e non schiarisce il cielo con la sua forte luce) e quando esso è in culminazione, ovvero, nelle ore in cui transita a cavallo del meridiano locale, per evitare, sia la rifrazione atmosferica, sia l'inquinamento luminoso presente in zone di cielo a ridosso dell'orizzonte. È

<span id="page-4-3"></span><sup>2</sup>Rapporto segnale/rumore.

<span id="page-5-0"></span>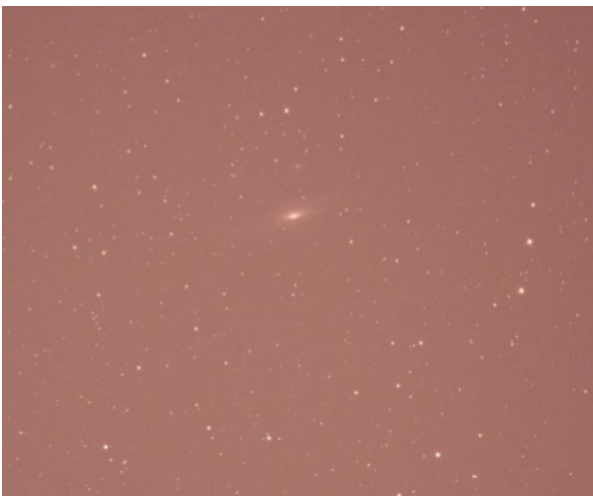

**Figura 7.** Galassia NGC7331 ripresa da Torvaianica (Roma) in sito sub-urbano.

<span id="page-5-1"></span>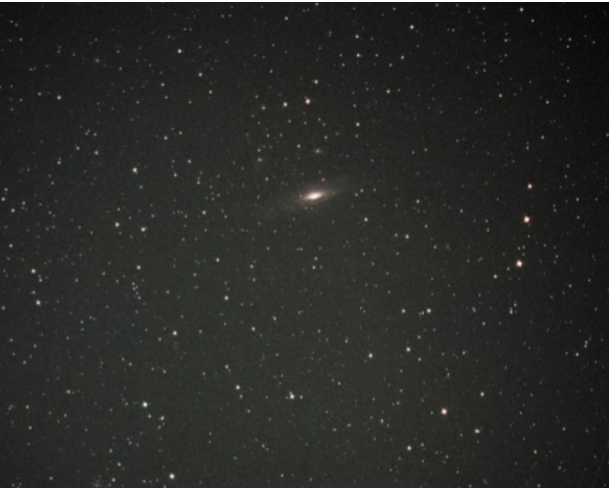

**Figura 8.** Galassia NGC7331 con bilanciamento cromatico.

<span id="page-5-2"></span>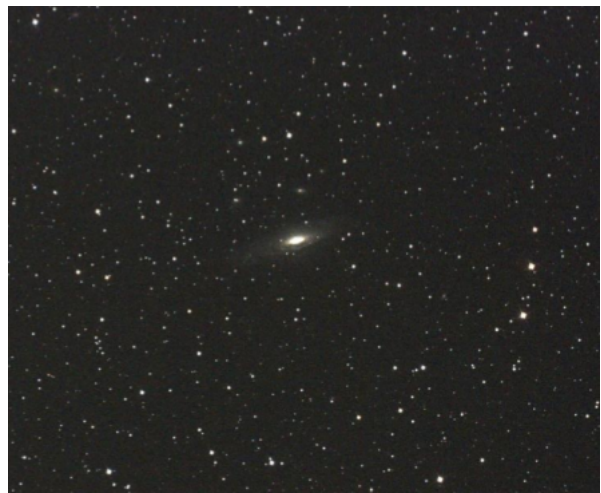

**Figura 9.** Galassia NGC7331 con calibrazione 9 dark e 21 flat.

<span id="page-6-0"></span>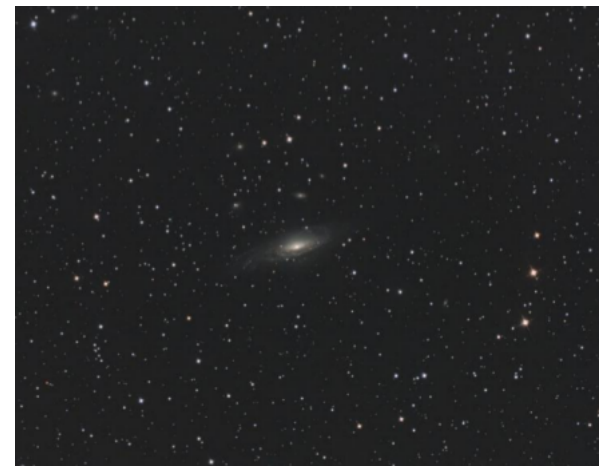

**Figura 10.** Galassia NGC7331 con somma di 50 pose e relativa integrazione.

<span id="page-6-1"></span>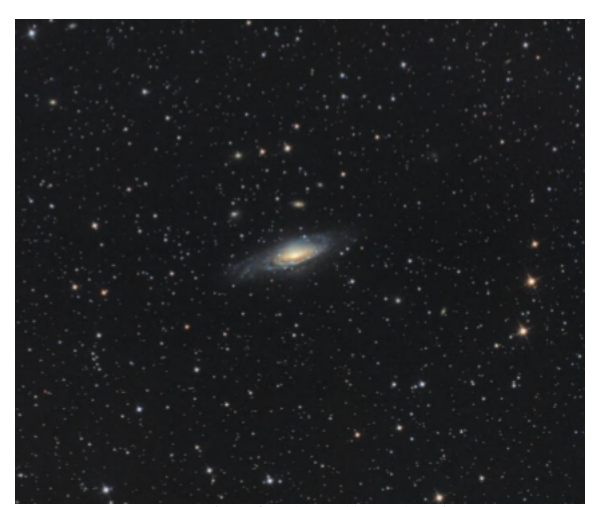

**Figura 11.** Immagine finale della galassia NGC7331.

<span id="page-7-0"></span>opportuno scegliere sempre soggetti alla portata del proprio setup ed alla portata del cielo dal quale riprendiamo, programmando in anticipo le sequenza delle riprese. Nessun astrofotografo vorrebbe mai riprendere oggetti dalle dimensioni apparenti molto ridotte, adoperando focali insufficienti a raccogliere dettagli apprezzabili; così come oggetti troppo deboli, da un cielo affetto da eccessivo inquinamento luminoso. Programmi freeware come Stellarium<sup>[3](#page-7-0)</sup>, ci aiutano ad individuare nel cielo l'oggetto prescelto per le nostre riprese. È importante tener conto anche della ridotta sensibilità delle macchine fotografiche, concepite per la fotografia terrestre, in una particolare banda del rosso, chiamata *h-alpha*, una radiazione luminosa largamente diffusa nelle regioni *H-II*, ovvero nelle nebulose ricche di idrogeno, di colore rosso. Per questo motivo, molti *astroimagers*, preferiscono far modificare la propria reflex, sostituendo il filtro *Ir-cut* originale, posto davanti al sensore, con un tipo maggiormente sensibile alla banda *h-alpha*. Ulteriori informazioni e preziosi consigli, per chi volesse avvicinarsi all'astrofotografia, sono disponibili nei tanti forum internet dedicati alla disciplina. Ho il piacere di segnalare il forum <http://forum.astrofili.org/>; è il luogo dove partecipo alla divulgazione degli argomenti proposti nel codesto documento.

<span id="page-8-0"></span>

| <b>rapella 1.</b> KCybolli documento. |                         |        |                                                                              |  |  |  |  |
|---------------------------------------|-------------------------|--------|------------------------------------------------------------------------------|--|--|--|--|
| Data                                  | Versione                | Autori | <b>Modifica</b>                                                              |  |  |  |  |
| 02/12/2017<br>18/02/2018              | $1 - \Omega$<br>$1 - 1$ |        | C. La Rana Prima emissione.<br>C. La Rana Prima emissione col nuovo formato. |  |  |  |  |

**Tabella 1.** Revisioni documento.